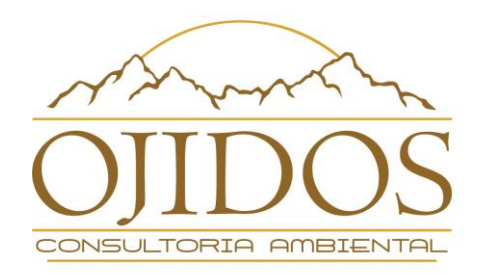

## **PRODUTO 4**

## **RELATÓRIO TÉCNICO DA PROPOSTA DE REESTRUTURAÇÃO DO PORTAL ELETRÔNICO DO ICMS ECOLÓGICO (VERSÃO FINAL)**

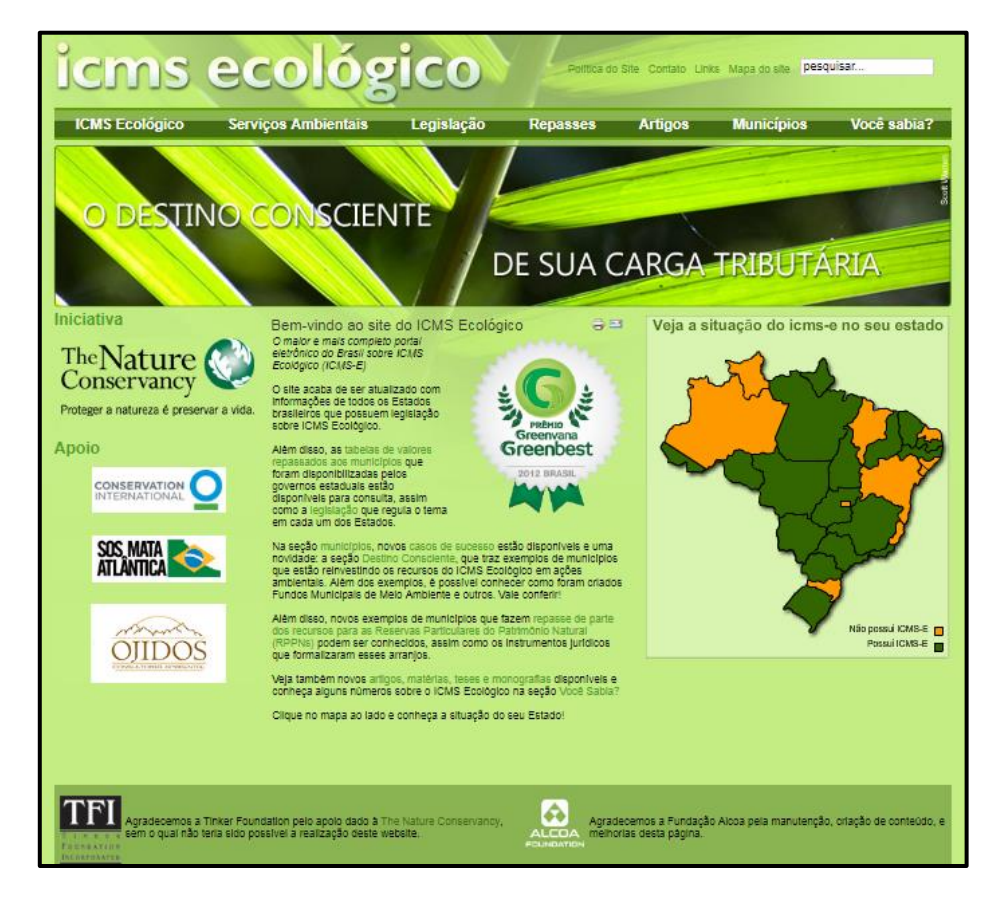

SP, 17.12.2018.

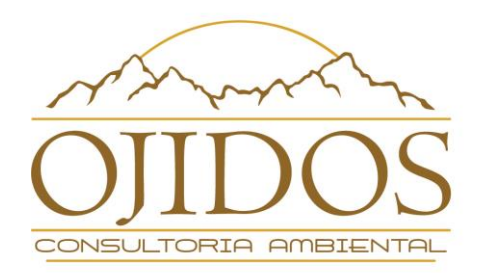

São Paulo, 17 de dezembro de 2018.

# **À Cooperação Alemã para o Desenvolvimento Sustentável – GIZ A/C Fabiana Pirondi**

**Projeto:** Projeto Áreas Protegidas e outras medidas de conservação baseadas em áreas no nível de governos locais

**PN: 12.9229.1-001.00**

**REF.:** Produto 4 – (Versão Final) Relatório técnico da proposta de reestruturação do portal eletrônico do ICMS Ecológico.

Prezada Senhora,

**CONSIDERANDO** o previsto no item 4.4 do Termo de Referência, apresentamos o *Produto 4 –Versão Final do Relatório Técnico contendo a proposta de estruturação e organização do conteúdo e as orientações para a elaboração dos textos temáticos do portal eletrônico do ICMS Ecológico,* para vossa avaliação.

Agradecemos e ficamos à disposição para quaisquer esclarecimentos que se fizerem necessários.

Cordialmente,

**Flávio Ojidos**

*Ojidos Consultoria Ambiental Ltda.*

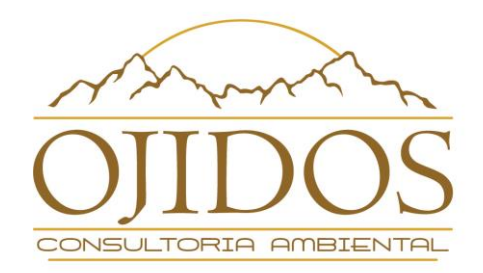

## PRODUTO 4 - RELATÓRIO TÉCNICO DA PROPOSTA DE REESTRUTURAÇÃO DO PORTAL ELETRÔNICO DO ICMS ECOLÓGICO - VERSÃO FINAL

## **SUMÁRIO**

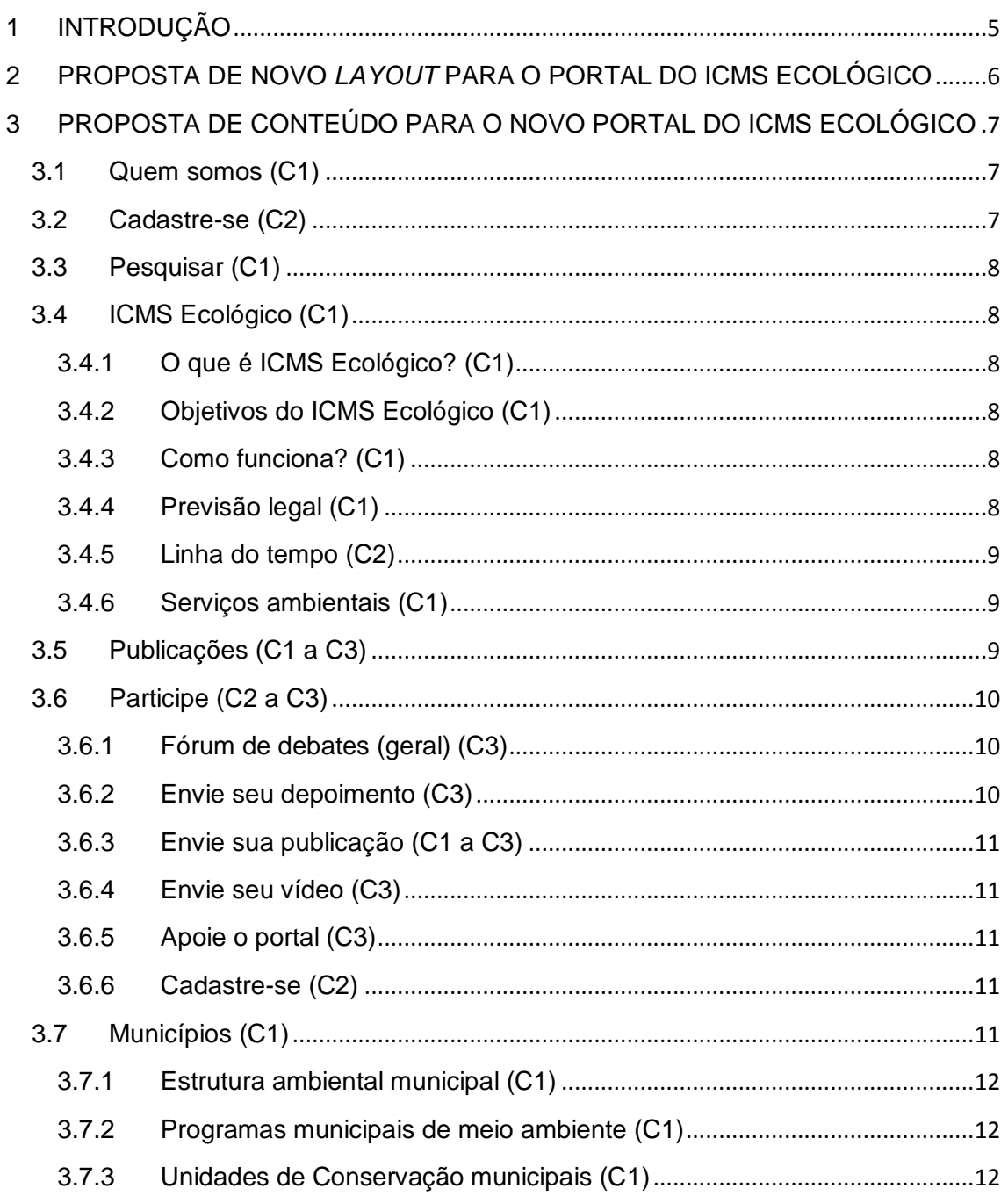

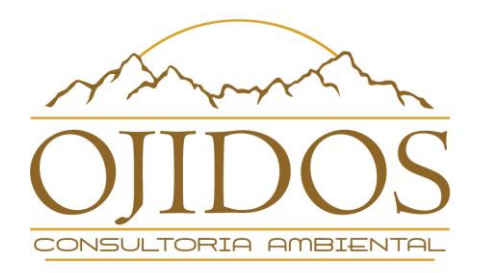

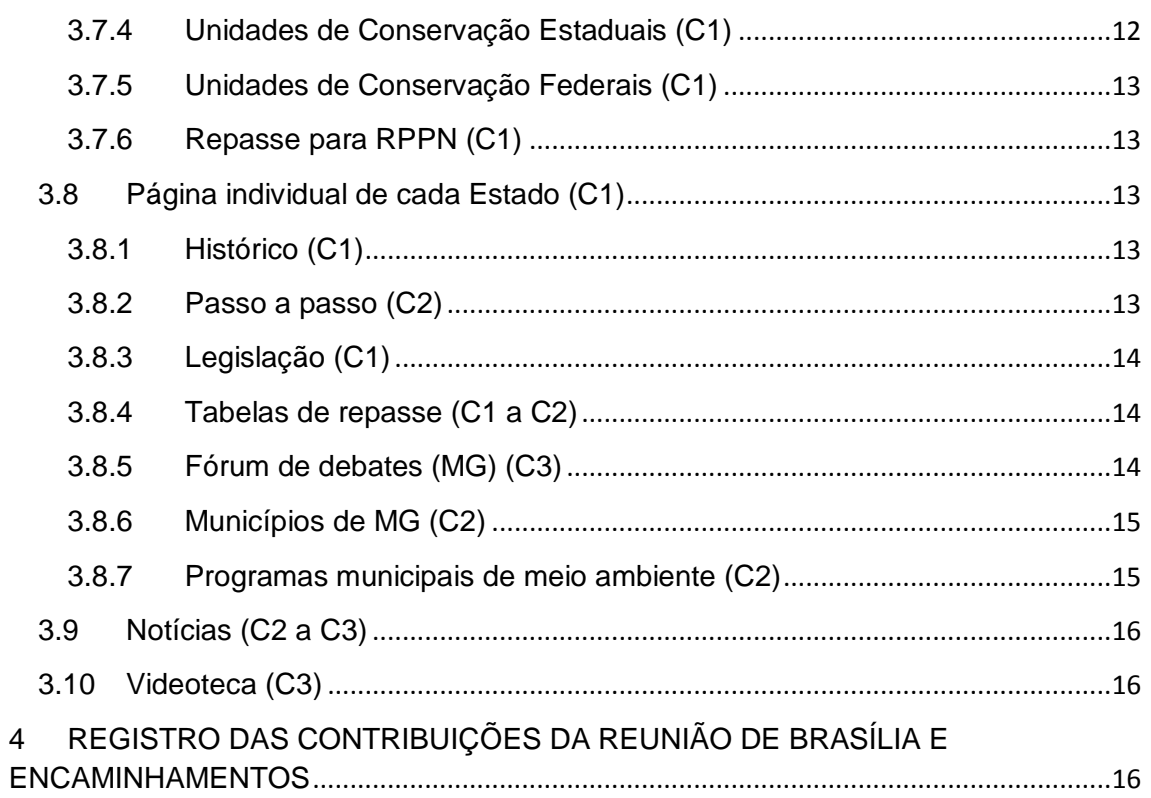

 $\overline{4}$ 

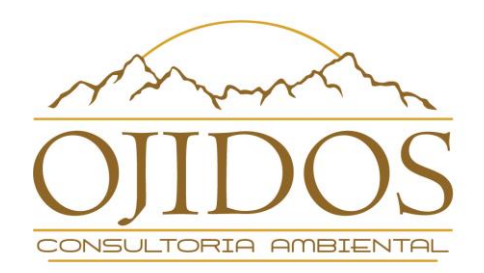

## **PRODUTO 4 – RELATÓRIO TÉCNICO DA PROPOSTA DE REESTRUTURAÇÃO DO PORTAL ELETRÔNICO DO ICMS ECOLÓGICO – VERSÃO FINAL**

## <span id="page-4-0"></span>**1 INTRODUÇÃO**

Este relatório apresenta os resultados dos trabalhos de análise técnica e de conteúdo do portal eletrônico sobre o ICMS Ecológico e compreende elementos dos produtos 1, 2 e 3, bem como os aportes obtidos em reunião de Grupo Técnico ocorrida em Brasília, na sede da GIZ, em 4 de dezembro de 2018.

No item 2, a seguir, apresentamos a proposta de novo *layout*, demonstrando a estrutura e organização de conteúdo do portal do ICMS Ecológico entendida como "ideal" por esta consultoria.

No item 3, detalharemos o conteúdo de cada item do menu e submenu do portal, com informações sobre o conteúdo que deve habitar cada espaço do novo *site*. Como veremos adiante, uma das sugestões oriundas da reunião de Brasília foi a de que esta consultoria apontasse cenários para o portal. Ou seja, qual o conteúdo mínimo necessário, qual o conteúdo razoável e qual o ideal, considerando desde um site com páginas estáticas (como ocorre atualmente) até um portal com algum nível de interação (o que demandará moderação periódica ou constante).

Desse modo, apontaremos nos próprios itens dos menus e submenu a seguir, em qual(is) cenário(s) cada tópico se encaixa. Os cenários considerados são:

• **Cenário 01 (C1)** – informações mínimas necessárias para existência e bom funcionamento do portal (*site* estático com atualização anual);

• **Cenário 02 (C2)** – informações do cenário 01 + informações relevantes e complementares (*site* estático com atualização anual e manutenção trimestral de notícias, informações e publicações);

• **Cenário 03 (C3)** – informações do cenário 02 + possibilidades de interação com os internautas (*site* interativo com atualização de dados e moderação constante).

Ao final, no item 4, discorreremos sobre os entendimentos, contribuições e encaminhamentos oriundos da já citada reunião de Brasília.

De modo geral, para o novo/futuro portal sobre o ICMS Ecológico, a recomendação desta consultoria é de que seja realizada a revisão integral dos textos do *site* para adaptá-lo a uma linguagem mais amigável aos seus diversos tipos de público. Além disso, a nova governança de mantenedores e apoiadores deve considerar a necessidade de atualização periódica (anual) de todo o conteúdo.

Por fim, é necessário que uma equipe técnica de informática seja consultada para criticar, sugerir alterações e validar o novo formato do futuro portal, pois podem existir soluções tecnológicas ou tendências de *web* que nos faltam e podem aprimorar ainda mais a experiência de navegabilidade para o que se propõe, ainda que nos cenários 01 e 02, onde se considera a possibilidade de um portal sem interação.

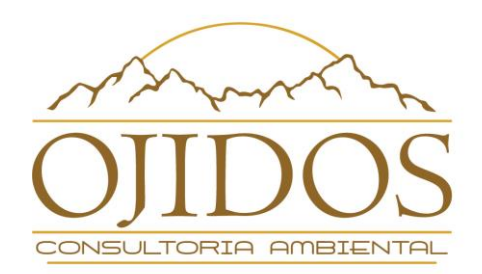

## <span id="page-5-0"></span>**2 PROPOSTA DE NOVO** *LAYOUT* **PARA O PORTAL DO ICMS ECOLÓGICO**

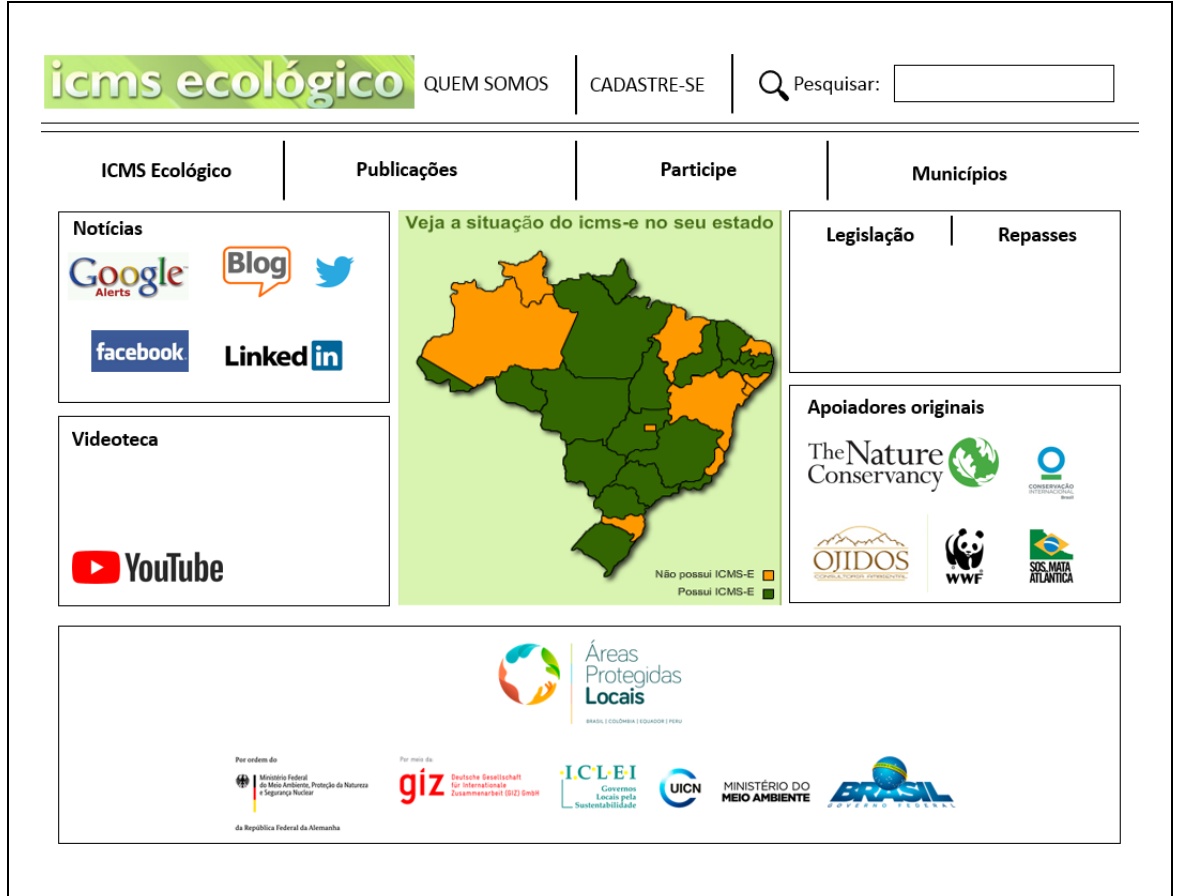

Figura 1 – proposta de nova estrutura da página inicial do portal do ICMS Ecológico

| <b>ICMS ecológico</b> QUEM SOMOS<br>CADASTRE-SE<br>Pesquisar: |                      |                          |                                          |
|---------------------------------------------------------------|----------------------|--------------------------|------------------------------------------|
| <b>ICMS Ecológico</b>                                         | Publicações          | Participe                | <b>Municípios</b>                        |
| O que é ICMS<br>Ecológico?                                    | Monografias          | Fórum de debates (geral) | Estrutura ambiental municipal            |
| Objetivos do                                                  | Dissertações         | Envie seu depoimento     | Programas municipais de<br>meio ambiente |
| ICMS Ecológico                                                | Teses                | Envie sua publicação     | Unidades de Conservação                  |
| Como funciona?                                                | Artigos              | Envie seu vídeo          | Municipais                               |
| Previsão legal                                                | Matérias             | Apoie o portal           | Unidades de Conservação<br>Estaduais     |
| Linha do tempo                                                | Envie sua publicação | Cadastre-se              | Unidades de Conservação<br>Federais      |
| Serviços ambientais                                           |                      | Repasse para RPPN        |                                          |

Figura 2 – proposta de nova estrutura do menu e submenu do portal do ICMS Ecológico

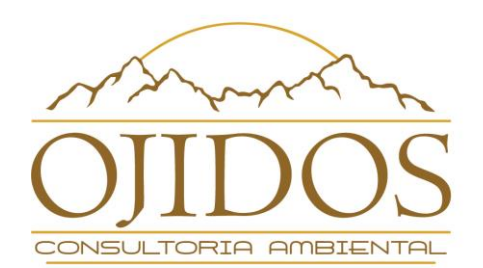

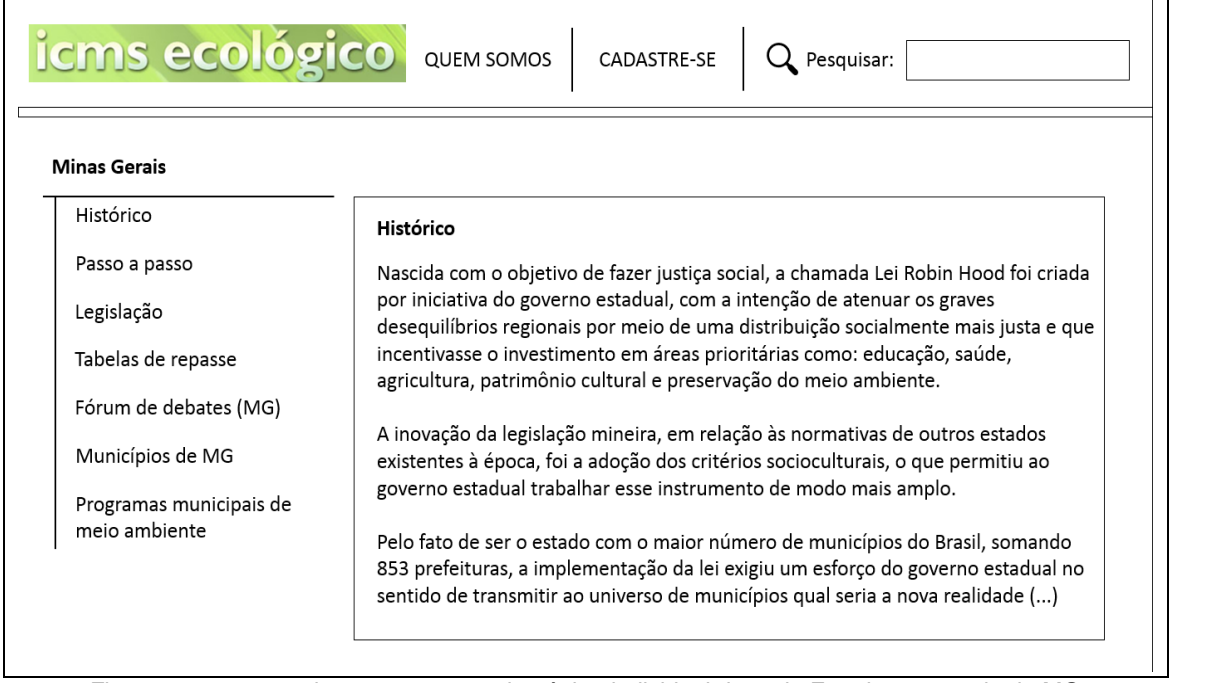

Figura 3 – proposta de nova estrutura da página individual de cada Estado – exemplo de MG

### <span id="page-6-0"></span>**3 PROPOSTA DE CONTEÚDO PARA O NOVO PORTAL DO ICMS ECOLÓGICO**

#### <span id="page-6-1"></span>**3.1 Quem somos (C1)**

Esse espaço conterá uma mensagem de apresentação descrevendo os objetivos de existência do portal e informações sobre as últimas atualizações e aprimoramentos realizados.

Esclarecerá, também, quais são as instituições apoiadoras e mantenedoras do *site*, aproveitando a oportunidade para convidar outras instituições a agregar apoio a essa iniciativa.

#### <span id="page-6-2"></span>**3.2 Cadastre-se (C2)**

Essa seção permitirá ao internauta enviar seu nome, *e-mail*, município e Estado para o portal. Ao fazê-lo, receberá uma mensagem automática de agradecimento dizendo, por exemplo, que agora ele fará parte de uma rede de atores que será automaticamente comunicada quando houver avanços significativos no tema e no portal.

Para o portal, a grande vantagem dessa ferramenta é a criação de uma lista de pessoas interessadas no tema, organizada por município e Estado, que pode ser acessada na medida de nosso interesse, necessidade ou pertinência. Essas pessoas podem ainda compartilhar informações do portal em suas redes sociais e

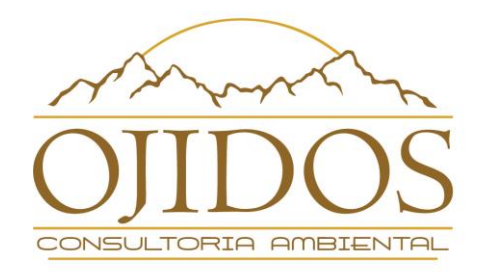

eventualmente contribuírem como criadores de conteúdo ou fornecedores de dados e informações atualizadas sobre suas respectivas regiões.

## <span id="page-7-0"></span>**3.3 Pesquisar (C1)**

Nesse espaço o internauta poderá fazer buscas e pesquisas no *site*, podendo consultar "todos os termos", "qualquer termo" ou "frase exata", podendo ainda selecionar em qual(is) seção(ões) pretende realizar a busca.

### <span id="page-7-1"></span>**3.4 ICMS Ecológico (C1)**

Ao passar o mouse sobre esse *link* no menu principal, o portal apresentará o submenu, que redirecionará às seguintes seções:

### <span id="page-7-2"></span>**3.4.1 O que é ICMS Ecológico? (C1)**

Essa seção conterá o conceito de ICMS-E, cuja redação será elaborada de forma simplificada e clara, com vistas a atingir a compreensão da definição do instituto por diferentes públicos-alvo. Aqui, pode haver um *link* para o vídeo de mesmo título que ficará disponível na videoteca do portal.

#### <span id="page-7-3"></span>**3.4.2 Objetivos do ICMS Ecológico (C1)**

Essa seção desenvolverá a finalidade do instrumento e sua razão de existência. Visando extrair o que chamamos de "espírito da lei", será detalhada a vontade maior do legislador ao criar o instituto do ICMS Ecológico.

Para tanto, será abordado o Princípio do Direito Ambiental do "Protetor-Recebedor" e a finalidade do ente legislativo em compensar e/ou premiar os municípios que mantém boas práticas ambientais, tratando dos aspectos quantitativos e qualitativos do instituto.

#### <span id="page-7-4"></span>**3.4.3 Como funciona? (C1)**

Essa seção esclarecerá didaticamente o funcionamento do ICMS-E, desenvolvendo sobre o modo em que os Estados repassam os recursos tributários arrecadados aos municípios, mediante a soma de critérios – dentre esses, o critério ambiental.

Para tanto, deverão ser elaborados recursos gráficos para apoiar a compreensão do raciocínio de maneira clara e intuitiva.

### <span id="page-7-5"></span>**3.4.4 Previsão legal (C1)**

Essa seção conterá os aspectos legais no ordenamento jurídico a respeito do tema com maior aprofundamento e complexidade técnica.

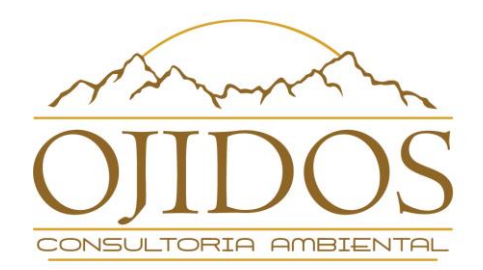

Apresentará a definição legal do ICMS a partir das previsões na Constituição Federal e no Código Tributário Brasileiro. Esclarecerá conceitos sobre fato gerador do imposto, competência de arrecadação e necessidade da lei estadual incluir e regulamentar o critério ambiental como forma de repasse da arrecadação tributária aos municípios, tudo em linguagem clara e acessível ao grande público.

## <span id="page-8-0"></span>**3.4.5 Linha do tempo (C2)**

Esta seção conterá uma ilustração cronológica do processo histórico de criação e desenvolvimento do ICMS-E no Brasil, de forma que facilite ao leitor a visualização da evolução do instituto.

Para torná-la mais atrativa, estarão previstas as datas de *criação do instrumento em cada Estado* e *prêmios recebidos* com o propósito de enaltecer o reconhecimento e importância do tema ao longo do tempo.

Manterá em destaque um incentivo aos Estados que ainda não possuem ICMS-E a "fazerem parte da história do ICMS-E".

## <span id="page-8-1"></span>**3.4.6 Serviços ambientais (C1)**

Essa seção tratará a respeito da classificação do ICMS-E como instrumento econômico da Política Nacional de Meio Ambiente (Lei 6.938/81), seguido de definição e abordagem do termo "Pagamento por Serviços Ambientais".

Para tornar a leitura interessante, destacará os tipos possíveis de serviços ambientais que os critérios ambientais previstos prestam à coletividade (produção de água doce, absorção de CO², polinização de plantas etc.) e algumas simulações de cálculos com dados reais.

Por fim, o tópico incentivará a compreensão de que o instituto é uma forma de remuneração econômica por serviços prestado pela natureza através das boas práticas ambientais mantidas pelos seus beneficiários: os municípios.

### <span id="page-8-2"></span>**3.5 Publicações (C1 a C3)**

Ao passar o mouse sobre esse *link* no menu principal, o portal apresentará o submenu estruturado e organizado por tipo de publicação, na seguinte ordem: *monografias; dissertações; teses; artigos e matérias*.

No cabeçalho de cada um dos tipos de publicação haverá sua respectiva descrição conceitual e, na sequência, a lista de publicações daquele tipo, contendo: *título da publicação, nome completo do autor, ano e local*.

Nesse submenu haverá ainda um *link* de página cruzada - "envie sua publicação", para estimular a participação dos internautas e facilitar a sua navegação. Ao clicar nesse *link*, ou autores poderão receber instruções sobre como proceder para enviar a sua publicação ou, a depender das soluções tecnológicas, fazerem *upload* da publicação diretamente no *site*. Nesse último caso, será necessária uma moderação do portal para analisar, aprovar e liberar a publicação do conteúdo.

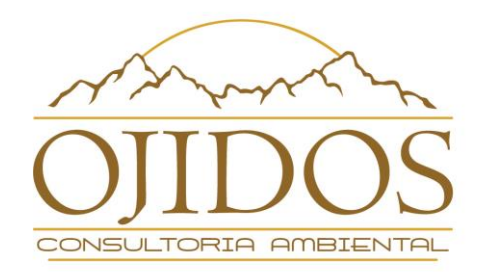

Em quaisquer dos casos, o portal deve manter uma mensagem informando que as opiniões contidas nas publicações não refletem, necessariamente, a opinião do portal e/ou de seus organizadores/mantenedores, sendo que as mesmas são de responsabilidade exclusiva de seus autores.

**Obs.:** esse item pode variar do cenário 1 ao 3, considerando no **C1** a possibilidade de atualização anual do conteúdo do site com a disponibilização de um canal de contato oficial do portal que armazenará todos os trabalhos recebidos para aguardar o momento da atualização anual; passando pelo **C2** que funcionará como o **C1**, mas terá a possibilidade de subir as publicações ao portal trimestralmente; até o **C3** que poderá usar ferramenta interativa para o internauta fazer o *upload* da sua publicação para o portal, ficando pendente de publicação mediante aprovação da moderação (contínua) do portal.

### <span id="page-9-0"></span>**3.6 Participe (C2 a C3)**

Ao passar o mouse sobre esse link no menu principal, o portal apresentará o submenu, conforme segue:

#### <span id="page-9-1"></span>**3.6.1 Fórum de debates (geral) (C3)**

Essa seção possuirá diversos fóruns de debate organizados por tema. Os fóruns relativos aos Estados terão um espelho na página individual do respectivo Estado, conforme detalhado no item 3.8.5, adiante.

Os demais temas permanecerão organizados e separados no formato de um mural e receberão contribuições de todos os internautas que poderão postar dúvidas, curiosidades, fazer esclarecimentos, responder questões específicas etc.

A título de exemplo, pode haver fóruns específicos com os seguintes temas: PSA, políticas públicas, legislação, impostos, estrutura municipal etc. Reiteramos a necessidade de moderação permanente para o bom funcionamento dessa ferramenta.

#### <span id="page-9-2"></span>**3.6.2 Envie seu depoimento (C3)**

Essa seção criará um espaço semelhante a uma "caixa de comentários" com a possibilidade de o internauta divulgar as suas impressões e experiências, com o propósito de coletar visões de diversos ângulos a respeito do ICMS-E.

Deve conter informações sobre o depoente: *nome, instituição que representa, cargo ocupado e data de postagem* e possibilidade de se identificar através de seu perfil nas redes sociais (*facebook, twitter, google* e *linkedin)* para fins de compartilhamento e divulgação*.*

Para esse item, será necessária que haja moderação do portal para analisar, aprovar e liberar os depoimentos, mantendo a informação de que as opiniões ali contidas são de responsabilidade exclusiva dos autores e não refletem necessariamente o pensamento do portal e de seus mantenedores.

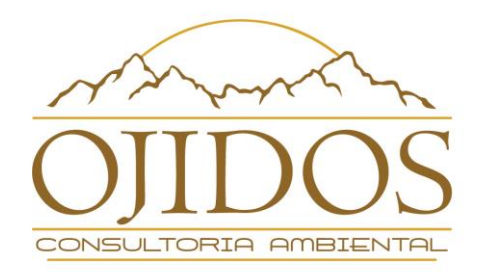

## <span id="page-10-0"></span>**3.6.3 Envie sua publicação (C1 a C3)**

Conforme já abordado no item 3.5., este tópico terá cruzamento com o *link* de "Publicações" e haverá instruções sobre como o autor deve proceder para enviar a sua publicação ou, a depender das soluções tecnológicas, fazer o *upload* da publicação diretamente no *site*.

### <span id="page-10-1"></span>**3.6.4 Envie seu vídeo (C3)**

Esta seção permitirá que o internauta informe o *link* de acesso ao vídeo postado em determinado *site* de compartilhamento de vídeos (*youtube*) a ser incluído na "Videoteca" do portal – item 3.10., redirecionando ao *box* na página inicial.

#### <span id="page-10-2"></span>**3.6.5 Apoie o portal (C3)**

Essa seção demonstrará ao internauta as diversas possibilidades de participação e colaboração com o portal, enviando conteúdos, vídeos, depoimentos, publicações, informações atualizadas sobre peculiaridades do ICMS Ecológico em sua localidade etc.

Com o propósito de promover a participação do internauta, essa seção pretende promover concursos sobre novos estudos e trabalhos sobre o tema periodicamente. Esses concursos serão – ao mesmo tempo – uma oportunidade de instituições de ensino e organizações da sociedade civil colaborarem com o portal, trazendo temas de interesse, colaborando com o júri e apoiando eventuais premiações.

Os editais de concursos do portal do ICMS Ecológico serão divulgados na lista de emails cadastrados no portal, em órgãos públicos, organizações da sociedade civil e redes sociais, de modo a criar um espaço participativo e fomentador do tema na agenda ambiental.

Nesse sentido, devemos considerar inclusive a possibilidade de prefeituras lançarem um desafio para sanar alguma questão ambiental local para fortalecer seu posicionamento na classificação do ICMS Ecológico. Funcionaria assim: a prefeitura inscreve seu desafio no portal; o portal cria o concurso e publica as regras e prazos em edital específico; o portal reúne um júri e a prefeitura apoia com as premiações. Acreditamos que isso pode gerar uma dinâmica interessante onde o portal figuraria – também – como elemento fomentador de implementação de boas práticas ambientais.

### <span id="page-10-3"></span>**3.6.6 Cadastre-se (C2)**

Este tópico manterá redirecionamento automático à seção descrita no item 3.2.

### <span id="page-10-4"></span>**3.7 Municípios (C1)**

Ao passar o mouse sobre esse *link* no menu principal, o portal apresentará o submenu, conforme segue:

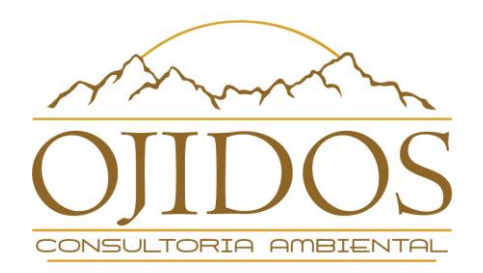

## <span id="page-11-0"></span>**3.7.1 Estrutura ambiental municipal (C1)**

Esse tópico deve conter um texto genérico falando sobre *(i)* a importância do fortalecimento dos sistemas municipais de meio ambiente; *(ii)* os principais instrumentos legais que versam sobre o tema nos ramos do Direito Constitucional, Administrativo e Ambiental e, por fim, *(iii)* a estrutura mínima desejada com exemplificação de quais órgãos devem compor a estrutura municipal de meio ambiente.

Além disso, essa seção deverá ter uma frase convidando o leitor a conhecer a situação específica do seu Estado, com *link* para o mapa do Brasil da página inicial.

### <span id="page-11-1"></span>**3.7.2 Programas municipais de meio ambiente (C1)**

Essa seção trará um texto tratando da importância de o município criar, implementar e manter bons programas ambientais. Serão citados exemplos concretos de programas municipais de meio ambiente para inspirar as prefeituras de todo o Brasil.

Trataremos esse assunto de modo genérico nesse submenu e avisaremos aos leitores que na página individual de cada estado, trataremos do assunto de maneira direcionada, ou seja, abordando o passo a passo do funcionamento do ICMS Ecológico em cada Estado, com exemplos de programas municipais de meio ambiente diretamente relacionados aos critérios ambientais para composição do bolo do ICMS Ecológico nos respectivos Estados.

#### <span id="page-11-2"></span>**3.7.3 Unidades de Conservação municipais (C1)**

Nessa seção trataremos de aspectos relacionados à descentralização da gestão ambiental, sinalizando para a importância da participação ativa das municipalidades. Citaremos exemplos de municípios que criaram seus sistemas municipais de unidades de conservação ou que, mesmo sem esse sistema, criaram e fazem a gestão de áreas protegidas municipais e se beneficiam do ICMS Ecológico.

#### <span id="page-11-3"></span>**3.7.4 Unidades de Conservação Estaduais (C1)**

Aqui trataremos de explicar aos municípios quais são as possibilidades de melhorar sua classificação e receber um volume maior de recursos de ICMS Ecológico quando existir uma Unidade de Conservação Estadual em seu território, ou seja, quando uma UC estadual é fato gerador para o cômputo da participação do município.

Nesses casos, como é o Estado quem faz a gestão, o município (em tese) não pode intervir para melhorar a gestão e, consequentemente, aumentar a pontuação no ranking do ICMS Ecológico. Isso ocorre nos Estados onde o ICMS Ecológico possui um conjunto de critérios qualitativos.

Para esses casos, essa seção trará orientações sobre como o município pode formalizar uma relação de cooperação com o órgão ambiental estadual responsável pela gestão da UC (convênio) para apoiar as ações de fortalecimento e gestão da área

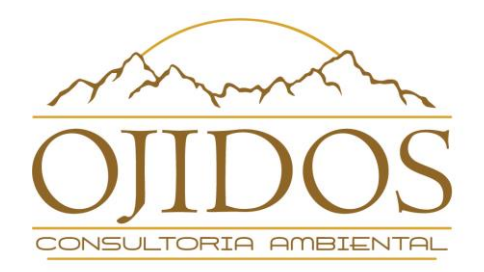

protegida e, assim, melhorar a pontuação dessa área protegida para fins de aumentar o recebimento dos valores de ICMS Ecológico.

### <span id="page-12-0"></span>**3.7.5 Unidades de Conservação Federais (C1)**

Idem ao item acima, mas para a União – no caso, o ICMBio.

#### <span id="page-12-1"></span>**3.7.6 Repasse para RPPN (C1)**

Idem aos itens imediatamente anteriores, levando-se em consideração especificamente o caso de áreas protegidas particulares, ou seja, as Reservas Particulares do Patrimônio Natural.

Existem exemplos no Paraná e no Rio de Janeiro onde parte do recurso recebido pela prefeitura em virtude da existência de uma RPPN é repassada ao proprietário da RPPN para ações de proteção e gestão da área.

Esse tópico já existe no portal atual, sendo que parte do conteúdo pode ser aproveitado e outra parte, produzido e/ou atualizado.

#### <span id="page-12-2"></span>**3.8 Página individual de cada Estado (C1)**

Essas páginas serão acessadas por meio do mapa do Brasil que seguirá sendo exibido na página inicial, com diferenciação de cor para os estados que possuem ou não o ICMS Ecológico, como já ocorre atualmente.

#### <span id="page-12-3"></span>**3.8.1 Histórico (C1)**

Para os Estados que possuem o ICMS-E, esse tópico trará um breve histórico do funcionamento do mecanismo, as principais mudanças, eventuais curiosidades sobre alguns municípios de destaque e outras informações relevantes que possam ajudar a retratar a realidade do mecanismo naquele Estado.

Para os estados que não possuem ICMS Ecológico, esse tópico trará informações sobre eventual projeto de lei em trâmite na Assembleia Legislativa ou notícias sobre seminários, movimentação da sociedade civil para pressionar a implementação do mecanismo etc.

#### <span id="page-12-4"></span>**3.8.2 Passo a passo (C2)**

Esse tópico demonstrará o mecanismo de funcionamento do ICMS Ecológico no Estado, detalhando quais são os critérios que compõem a parte ambiental e como os municípios podem aumentar sua participação nesse bolo (faremos *link* para o item 3.8.7, a seguir).

A informação poderá ser disposta em texto ou fluxograma, com o passo a passo do que o município precisa verificar e fazer para controlar e receber o ICMS Ecológico,

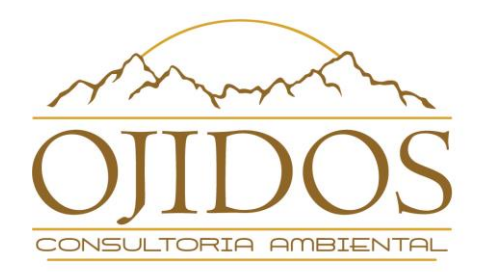

por exemplo: (i) verificar se o Estado possui ICMS Ecológico; (ii) conhecer a legislação sobre o tema (com *link* para a seção legislação do respectivo Estado); (iii) verificar junto aos órgãos estaduais competentes se o município atende todos os requisitos e assim por diante, conforme o caso de cada Estado.

Existem Estados onde os próprios órgãos estaduais coletam e lançam as informações dos municípios e existem outros onde é necessário o preenchimento de cadastro e formulário, situação que o portal deve considerar e esclarecer, caso a caso.

### <span id="page-13-0"></span>**3.8.3 Legislação (C1)**

A exemplo do que já ocorre, esse tópico trará todo o repertório legal que trata do ICMS Ecológico no Estado, com *link* para acesso à íntegra de todas as normas através do *box* na página inicial.

### <span id="page-13-1"></span>**3.8.4 Tabelas de repasse (C1 a C2)**

Aqui existem duas possibilidades. A primeira é manter a disponibilização oficial das informações, replicando-as da mesma maneira que cada Estado as divulga **(C1)**. A segunda possibilidade é realizar o tratamento desses dados, sistematizando e organizando-os para disponibilizar as informações de maneira padronizada **(C2)**. A segunda opção acarreta um custo adicional que deve se repetir anualmente, quando das rodadas de atualização de dados.

Seja como for, esse tópico deve conter as informações completas e atualizadas de tudo quanto for relativo a tabelas de repasse, seja em relação aos valores, seja em relação aos índices de participação.

Assim como no item 3.8.3., haverá o repertório das Tabelas por Estado, com *link* para acesso à integra de todas as tabelas através do *box* na página inicial.

Considera-se, por fim, o contato institucional com os portais oficiais dos Estados em que foi verificada a possibilidade de vinculação eletrônica das tabelas atualizadas, caso em que a atualização ocorreria automaticamente, sempre no formato previsto para o **C1**.

### <span id="page-13-2"></span>**3.8.5 Fórum de debates (MG) (C3)**

Essa seção fará *link* com o tópico de mesmo nome da página inicial (item 3.6.1). Como explicado acima, a seção homônima da página inicial reunirá todos os debates em fóruns específicos, organizados por tema. A ideia é que haja um "espelho" do fórum de debates de cada Estado (se houver) dentro de sua respectiva página.

Caso não haja participação do público e qualquer início de debate, ao clicar nesse *link*, o internauta lerá uma mensagem informando que ainda não existe um fórum de debates para esse Estado, mas que ele pode participar iniciando essa discussão e divulgando o portal para o prefeito de sua cidade, o secretário municipal de meio ambiente, o governador do estado, o secretário estadual de meio ambiente e os deputados estaduais de seu estado!

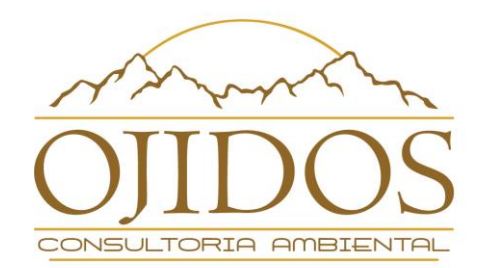

A ideia aqui é possibilitar ao cidadão que o portal seja uma ferramenta interativa que favoreça e estimule a participação dele (internauta), "empoderando-o" como agente de transformação socioambiental em sua localidade.

Reiteramos a importância de uma moderação constante por parte do portal para fins de funcionamento desse tipo de ferramenta.

### <span id="page-14-0"></span>**3.8.6 Municípios de MG (C2)**

Como exemplo, utilizamos o Estado de Minas Gerais para explanar sobre a estrutura e organização das páginas individuais de cada Estado.

Nesse tópico, a ideia é trazer informações sobre a participação de cada município nos últimos anos no *ranking* do ICMS Ecológico do Estado, de modo a fomentar uma competição saudável estimulando aqueles com menor classificação a implementarem ações, projetos e programas para melhorarem seu desempenho e, consequentemente, sua classificação no critério ecológico do repasse do ICMS.

Nesse sentido, o portal pode trazer o exemplo de alguns municípios demonstrando como se deu a composição do ICMS Ecológico, ou seja, relacionando as ações realizadas pela prefeitura com a pontuação na tabela de repasses e o respectivo valor alcançado em cada um dos critérios ambientais.

Nos estados onde houver informação disponível, pode-se ainda criar tabelas demonstrando a composição dos valores de repasse, detalhando: *(i)* valor total de ICMS repassado; *(ii)* desse valor, quanto corresponde ao critério ambiental, ou seja o ICMS Ecológico; *(iii)* do ICMS Ecológico, qual a composição, por exemplo: 30% referente a áreas protegidas, 20% referente a mananciais de abastecimento público; 25% referente a terras indígenas, e 25% referente ao programa de gerenciamento de resíduos sólidos.

Existem Estados onde é possível aferir os valores recebidos pelo município em virtude da existência de cada uma das Unidades de Conservação ali existentes. Nesses casos, o portal pode destacar alguns casos e citar exemplos de municípios com duas ou mais Unidades de Conservação, demonstrando em valores financeiros qual foi a contribuição de cada uma das UCs para a composição dos 30% do critério de áreas protegidas, conforme o exemplo hipotético utilizado no parágrafo anterior para ilustrar o que se pretende.

#### <span id="page-14-1"></span>**3.8.7 Programas municipais de meio ambiente (C2)**

Esse tópico, que terá *link* com a seção homônima da página inicial, tratará de exemplos concretos de programas de meio ambiente que podem ser implementados pelos municípios de Minas Gerais, no caso do nosso exemplo, para aumentar sua pontuação, conforme os critérios ambientais do ICMS Ecológico mineiro.

A ideia é criar um espaço personalizado para informar aos municípios quais são as ações, projetos e programas que podem fazer com que ele melhore sua pontuação, conforme os critérios ambientais do ICMS do seu respectivo Estado.

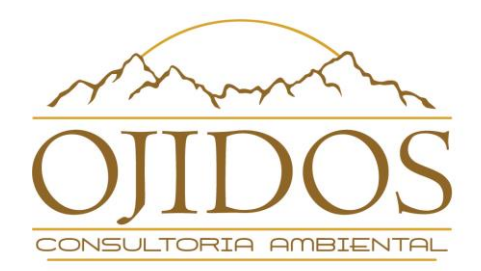

#### <span id="page-15-0"></span>**3.9 Notícias (C2 a C3)**

Este tópico será acessado ao clicar no *box* mantido na página inicial do portal. Sobre a alimentação desse conteúdo, há duas possibilidades de manutenção constante e atualizada.

A primeira seria a utilização de recursos tecnológicos de forma a vincular eletronicamente a ferramenta de "*alertas do google*" – para disponibilizar o *link* de qualquer notícia publicada em outro *site* através do cadastro de determinadas palavras-chave, como ICMS Ecológico e ICMS Verde **(C2)**.

A segunda possibilidade seria a elaboração própria de conteúdo **(C3)** em formato de *blog*, de modo que houvesse um desenvolvimento constante de "pílulas informativas" contendo os informes sobre o instituto em diferentes regiões sobre diversos assuntos: *avanços legislativos, agendamento de cursos de capacitação, eventos, entrevistas etc.*

Há também a necessidade de espelhamento destas informações com a página individual de respectivo Estado, a depender do local de incidência da notícia. Essas notícias poderão ser compartilhadas nas redes sociais para auxiliar a divulgação do portal e fomento do tema ICMS-E na agenda ambiental.

A depender da forma como o portal vai trabalhar esse tópico, pode haver necessidade de cuidados periódicos **(C2)** ou permanentes **(C3)** para manter o funcionamento, utilidade e atualidade dessas notícias.

### <span id="page-15-1"></span>**3.10 Videoteca (C3)**

Este tópico será acessado ao clicar no *box* mantido na página inicial do portal e terá cruzamento com o item 3.6.4., de modo a conter os vídeos desenvolvidos por internautas que tiverem interesse em produzir conteúdo em formato de vídeos a serem publicados pelo *site* por meio do *youtube* (ou outro canal de compartilhamento de vídeos). Frisa-se a ressalva quanto à moderação e responsabilidade pelas informações já abordada.

Outra possibilidade seria a criação de um canal no *youtube* de propriedade do portal vinculado ao site, de modo que os desenvolvedores irão selecionar temas de videoaulas e convidar especialistas para discorrerem sobre.

## <span id="page-15-2"></span>**4 REGISTRO DAS CONTRIBUIÇÕES DA REUNIÃO DE BRASÍLIA E ENCAMINHAMENTOS**

Para a consolidação dos resultados do presente estudo, foi realizada uma reunião na sede da GIZ, em Brasília, no dia 04 de dezembro de 2018, das 10h00 às 12h30, que contou com a participação de 18 pessoas, sendo 15 presenciais e 3 à distância, conforme segue:

Fabiana Pirondi – Assessora Técnica da GIZ Jens Brueggemann – Diretor de Projetos da GIZ

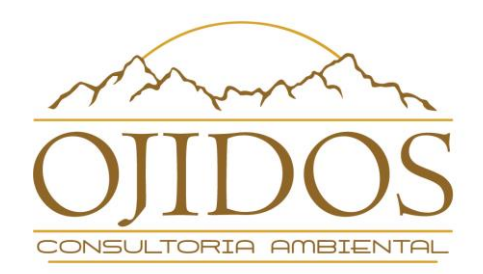

Alex Lopes Marques – Estagiário da GIZ Flávio Ojidos – Consultor Ambiental da Ojidos Consultoria Johanna Kirchner – Assessora Técnica da GIZ Maurício Boff – Assessor de Comunicação da GIZ Betânia Fichino – Analista Ambiental do DAP/MMA Luiz Paulo Pinto – Ambiental / CEPF Sueli Araújo Thomaziello – Especialista em Meio Ambiente – ANAMMA / PMC-SUDS Sophia Picarelli – Gerente de Projetos da ICLEI Rosiane Pinto – Analista Ambiental do DAP/MMA Mônica Fonseca – Consultora da SOS Mata Atlântica Marcos Tito – Senior de Programas da IUCN Mariana Graciosa Pereira – Coordenadora do DAP/MMA

Remoto: Denise Yagi – Advogada da Ojidos Consultoria Remoto: Karen Oliveira – Especialista em Infraestrutura Inteligente da TNC Remoto: Ciro Koshiyama – Web Designer da ITNI

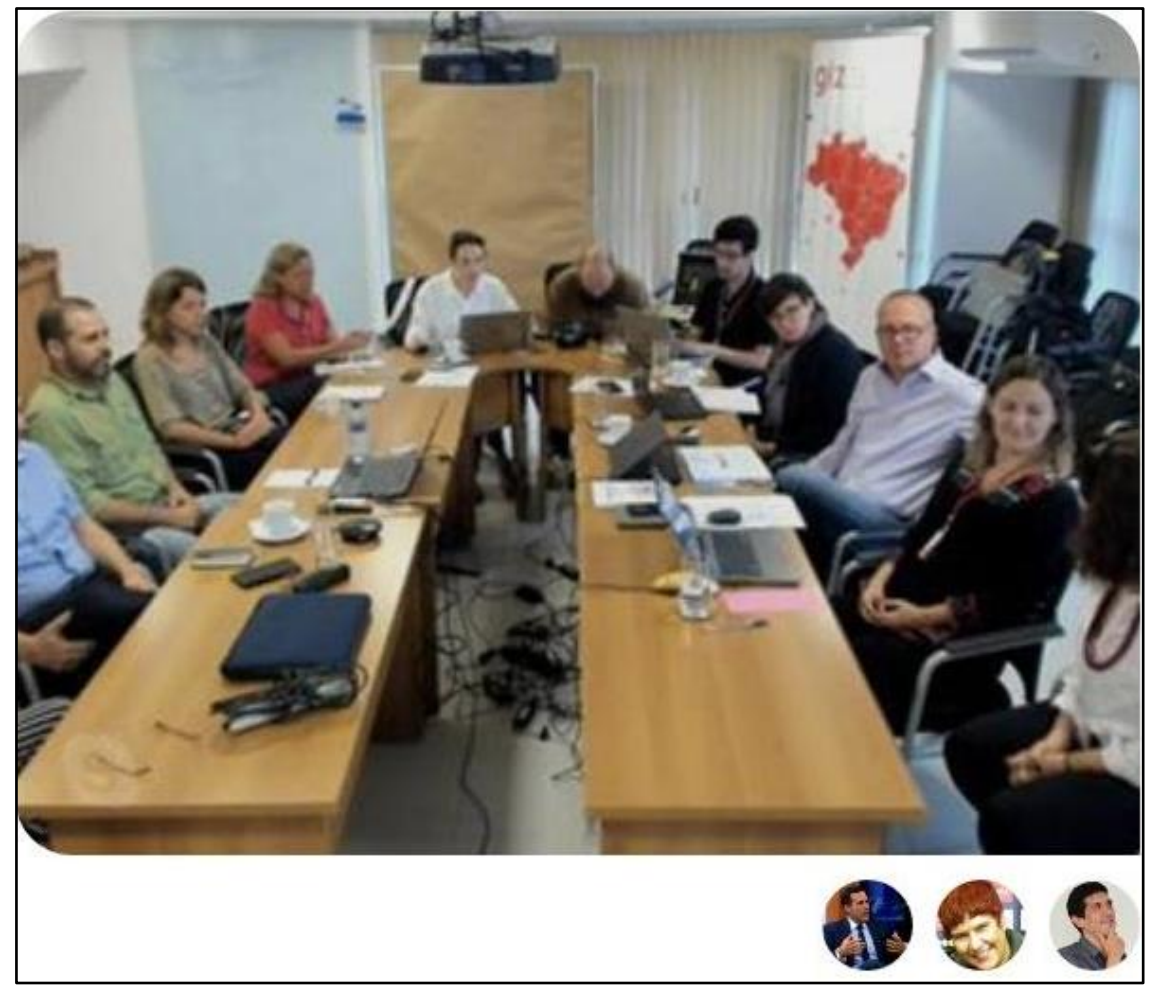

Figura 4 – Reunião do Grupo de Trabalho. Imagem gerada remotamente a partir da tela de Denise Yagi

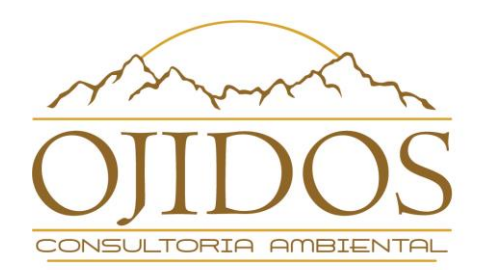

Após a rodada de apresentações, o Sr. Jens Brueggemann agradeceu pela presença de todos em nome da GIZ e o consultor Flávio Ojidos iniciou a apresentação narrando o histórico de nove anos de existência do portal e o modo como foi realizado o apoio institucional para criação, desenvolvimento, manutenção e atualização do *site* até a presente data, bem como os principais desafios institucionais. Em seguida, apresentou detalhadamente todo o conteúdo das propostas de reformulação do portal, com base no cenário 3, conforme previsto no presente relatório, e ao final, foi aberta a sessão de debates para a contribuição dos participantes.

Dentre os pontos discutidos, merece destaque o relacionado a futura **governança** do portal, isso porque as diversas instituições presentes entendem a importância do *site* como ferramenta estratégica para a difusão do tema e consideram que o mesmo pode cumprir um importante papel na edificação de políticas públicas locais em prol da conservação.

Atualmente os direitos autorais do portal estão reservados à TNC, que consultada sobre a possibilidade de transferir essa responsabilidade para outra instituição, sinalizou que trataria do tema internamente para depois reportar algum encaminhamento ao grupo, já que a Karen Oliveira, que participou da reunião, não é a responsável direta pelo assunto na TNC, de modo que ela se comprometeu em conversar com a Giovana Baggio e dar um retorno.

De fato, esse é um ponto muito importante já que, mesmo no cenário 1, considerando um portal com o mínimo de informações necessárias sobre o tema, existe a necessidade de atualização anual e não é desejável que um eventual esforço de reestruturação do portal corra o risco de perecer por falta de atualizações periódicas.

Assim, para garantir que as instituições que se aproximam do portal possam contar com essa ferramenta na consecução de seus projetos de fortalecimento de governos locais, é muito importante que seja definida a governança do *site* antes que qualquer alteração seja realizada.

Isso permitirá aos envolvidos considerar a realização de investimentos no portal em seus planejamentos anuais e garantir a continuidade de ações, de forma periódica, como exige quaisquer dos cenários a ser adotado.

Nesse sentido, outro ponto do diálogo que merece atenção diz respeito às **alternativas de manutenção do portal de modo a reduzir custos para manutenção e atualização do** *site.* Ou seja, entre o mínimo necessário **(C1)** e o cenário ideal **(C3)**, como a tecnologia ou as contribuições voluntárias podem ajudar a manter um portal atrativo e atualizado, com custo reduzido?

Uma das sugestões foi a de trabalhar no formato "wiki", onde o pesquisador ou agente público estadual ou municipal, previamente autorizado e mediante senha, poderia realizar edições diretamente no *site*, de modo que a atualização do portal contasse com aportes voluntários para que fosse uma construção coletiva.

Outra sugestão foi a de manter um questionário curto e permanente na tela inicial, variando as perguntas periodicamente, como o objetivo de conhecer o perfil e as

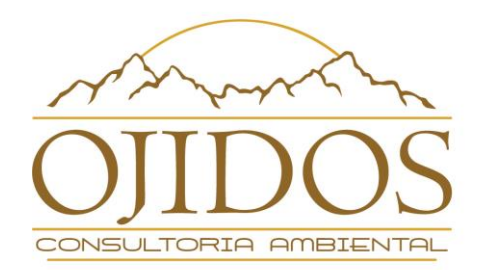

necessidades dos internautas, o que poderia ajudar no direcionamento de esforços e ações para o incremento e/ou maior atenção a determinados espaços do portal.

Ainda, em relação ao fórum de debates, foi sugerido que ao invés de manter um moderador remunerado para o portal, que fosse aberto um espaço para que os próprios participantes do fórum pudessem realizar essa moderação.

Todos esses pontos foram considerados e o entendimento desta consultoria é de que as informações publicadas no portal, principalmente em fóruns de debate e outros espaços onde o internauta possa manifestar sua opinião, devem ser anteriormente validadas por um moderador responsável ou por um grupo de representantes das instituições mantenedoras/apoiadoras.

Entendemos que a *internet* é um espaço que merece atenção especial, principalmente quando diversas instituições de renome e credibilidade firmam apoio a uma iniciativa como a do portal do ICMS Ecológico, inclusive para evitar qualquer possibilidade do portal propagar notícias falsas que possam vir a comprometer a reputação institucional dos parceiros envolvidos.

Na impossibilidade de evoluir com as opções de interação do cenário ideal **(C3)**, a nossa orientação é de que seja feita a opção pelos cenários mais simples **(C1 ou C2)**, mas que em qualquer caso, haja uma consultoria responsável pela atualização e publicação das informações no portal.

Alternativamente, caso a nova governança do portal reúna instituições que estejam dispostas a delegar representantes para a criação de um núcleo ou conselho curador do portal, essas pessoas podem(riam) realizar esse trabalho de averiguação e validação; busca de informações atualizadas; realização de contato com governos estaduais para obtenção de tabelas de valores repassados, legislação etc.

A contribuição deste diagnóstico para a redução de custos na manutenção do portal foi no sentido de atender a uma das sugestões da reunião de Brasília e apontar cenários possíveis para que a ferramenta possa continuar existindo, com informações atualizadas e colaborando com a implementação de boas políticas públicas e o fortalecimento de governos locais.

Dessa forma, a definição de um modelo de governança que pode acontecer no formato de um **pacto**, observado o funcionamento de outras redes como a Coalizão Pró-UCs e o Observatório do Clima, por exemplo, é determinante para que os atores envolvidos tenham maior clareza das possibilidades de apoio e necessidades de aporte (financeiro, intelectual, estrutural etc.) que o *site* precisa e, ao mesmo tempo, pode oferecer.

Pensando na possibilidade de uma construção coletiva que reúna outros atores de interesse no tema, foi sugerida a realização de um **Workshop Nacional sobre ICMS Ecológico**, convidando representante de Estados, instituições e especialistas no tema para apresentar a nova estrutura do *site* e desenhar eventual pacto institucional para condução de governança. Basicamente, os objetivos seriam: *(i)* envolver outras instituições na discussão; *(ii)* buscar apoio e recursos para reestruturação e

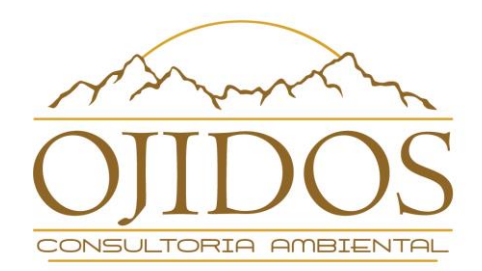

manutenção do portal e *(iii)* definir (ou encaminhar) o modelo de governança/curadoria do site.

Com base na ideia de um encontro, a ANAMMA prontamente sinalizou com a possibilidade da abertura de uma sessão específica sobre "ICMS Ecológico" no Fórum de Gestão Ambiental que a mesma promoverá em meados de 2019, certamente um momento importante para promover o debate do tema junto ao seu principal público: os municípios/beneficiários. No entanto, talvez esse não seja o fórum mais adequado para tratar das ações de continuidade e manutenção do portal.

Foi sugerido também a aproximação com os órgãos públicos estaduais, responsáveis pela produção das informações, para verificar com os mesmos as possibilidades de contribuição com a manutenção e atualização do portal. Pela experiência desta consultoria com a busca de informações sobre o ICMS Ecológico, assinalamos que essa aproximação pode encontrar eco nas Secretarias de Meio Ambiente de alguns Estados. Todavia, as Secretarias de Fazenda, responsáveis pelas informações fiscais, muito raramente se mostram estimuladas e/ou receptivas a participar e/ou contribuir.

Por fim, mas não menos importante, foi sinalizado que na eventualidade de uma **Reforma Tributária**, o ICMS-E como conhecemos hoje pode deixar de existir. De todo modo, foi ponderado que *(i)* isso pode demorar para acontecer e que *(ii)* esse risco futuro é um motivo a mais para termos um portal bem estruturado e atualizado, pois essas informações poderão vir a ser úteis na discussão de uma futura reforma, inclusive para influenciar a manutenção desse mecanismo no novo/futuro modelo, ainda que com outro nome, mas com o mesmo espírito.

Sendo o que tínhamos a contribuir para o aprimoramento do portal, agradecemos a oportunidade e esperamos que este relatório contemple as expectativas do projeto.

Cordialmente, **Flávio Ojidos** *Ojidos Consultoria Ambiental Ltda.*